# Schleswig-Holsteinische Ergänzung der Musteraufgaben für den hilfsmittelfreien Teil der schriftlichen Abiturprüfung

# Musteraufgaben für Aufgabenpool 1

# Analysis

#### Analysis Nr. 1

Gegeben sind die Funktion f mit  $f(x) = x \cdot e^{-x}$  und eine ihrer Stammfunktionen F mit  $F(x) = -e^{-x} \cdot (x+1).$ 

1.1 Leiten Sie die Gleichung von  $F$  mithilfe der Integralrechnung her.

(3 BE)

1.2 Untersuchen Sie, ob der Graph von F für  $-1 < x < 1$  einen lokalen Hoch- oder Tiefpunkt besitzt.

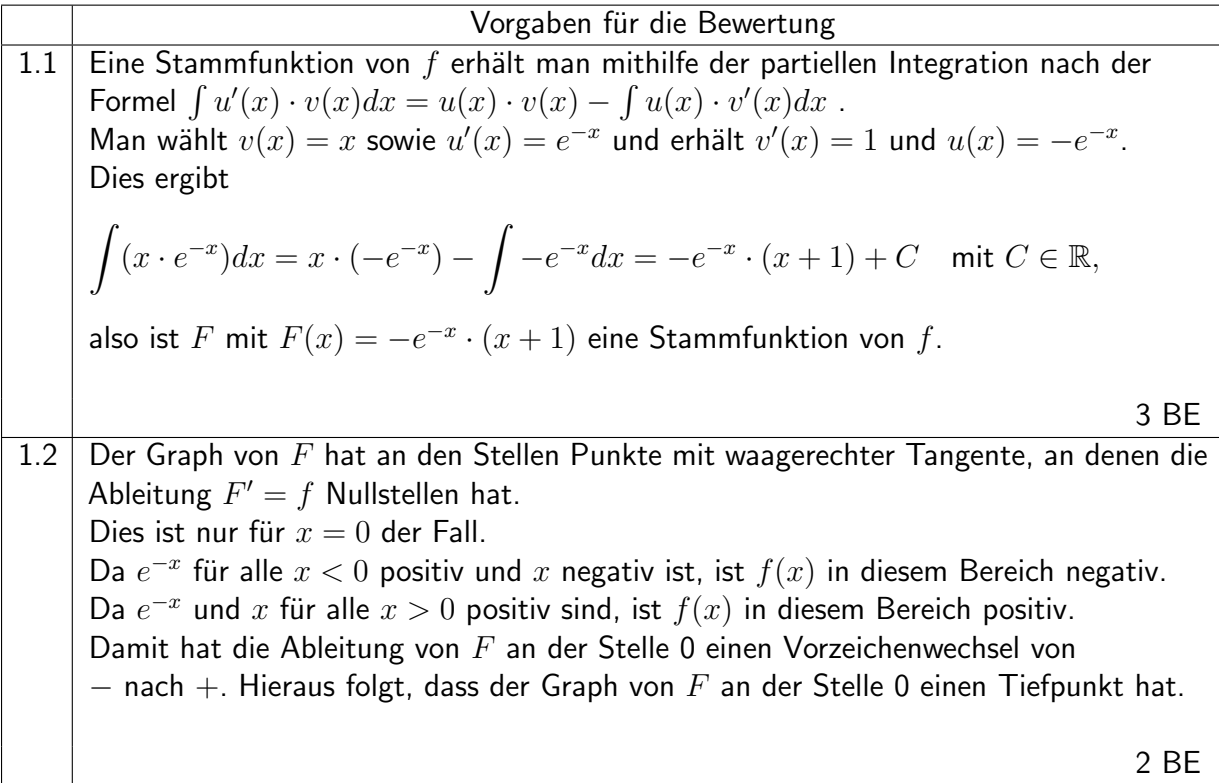

#### Analysis Nr. 2

Gegeben ist die Funktion  $f$  mit  $f(x) = (x+2)^2 \cdot e^{-x}$  und ihre Ableitung  $f'$  mit  $f'(x) = -(x^2 + 2x) \cdot e^{-x}.$ 

2.1 Berechnen Sie  $f''(x)$ .

$$
(2 \text{ BE})
$$

2.2 In den Abbildungen sind vier verschiedene Funktionsgraphen dargestellt, einer von ihnen gehört zur Funktion  $f$ . Geben Sie den entsprechenden Graphen an und begründen Sie Ihre Entscheidung.

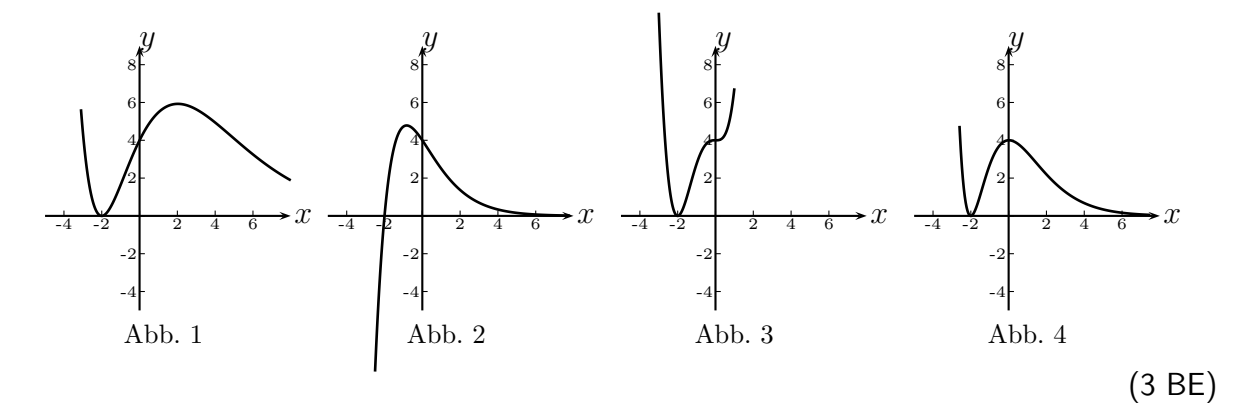

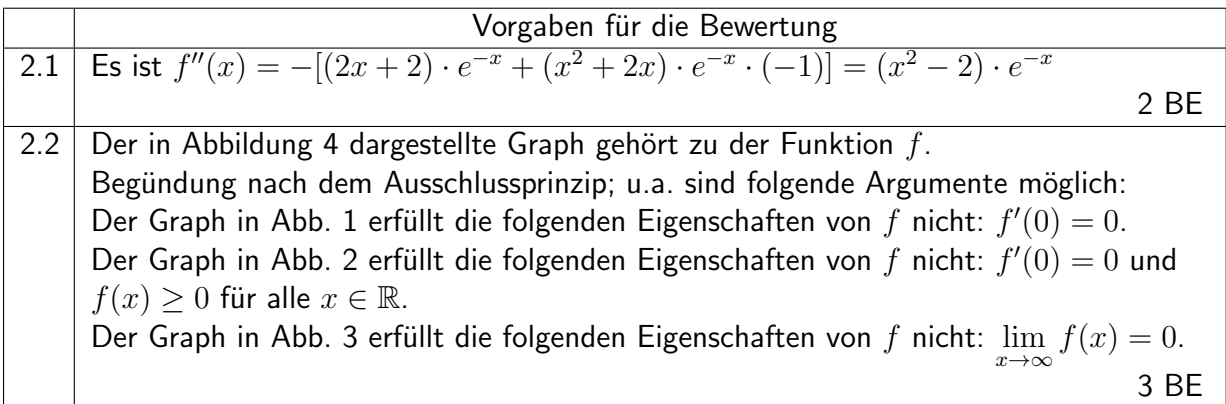

#### Analysis Nr. 3

Gegeben ist die Funktionenschar  $f_a$  mit  $f_a(x) = x \cdot e^{x+a}$ . Dabei sei  $a$  eine positive reelle Zahl.

3.1 Leiten Sie die Gleichung derjenigen Funktion der Schar her, deren Graph durch den Punkt  $(-2|-2)$  verläuft.

(2 BE)

3.2 Weisen Sie nach, dass jede Funktion der Schar einen Graphen mit einem Tiefunkt hat. (3 BE)

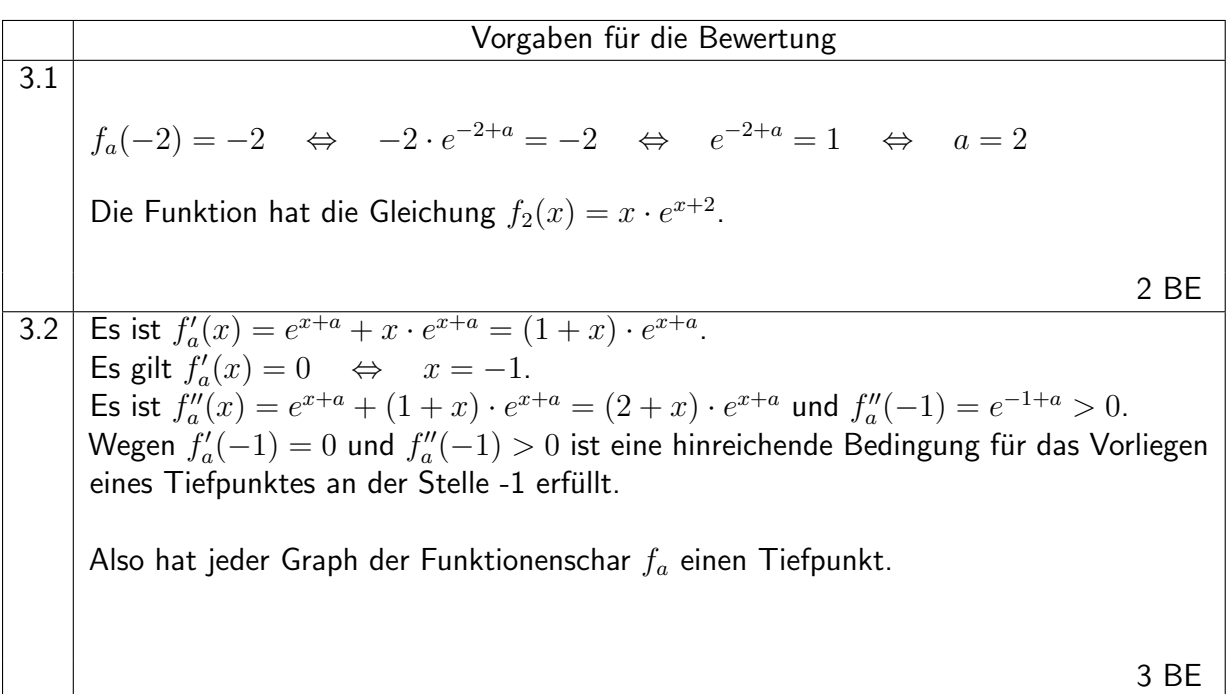

### Analytische Geometrie

#### Analytische Geometrie Nr. 1

Von einem Spat ABCDEFGH (siehe Skizze) sind die Eckpunkte A(2 | 4 | 0), B(4 | 6 | 0),  $C(-2|8|0)$  und  $E(3|5|2)$  gegeben.

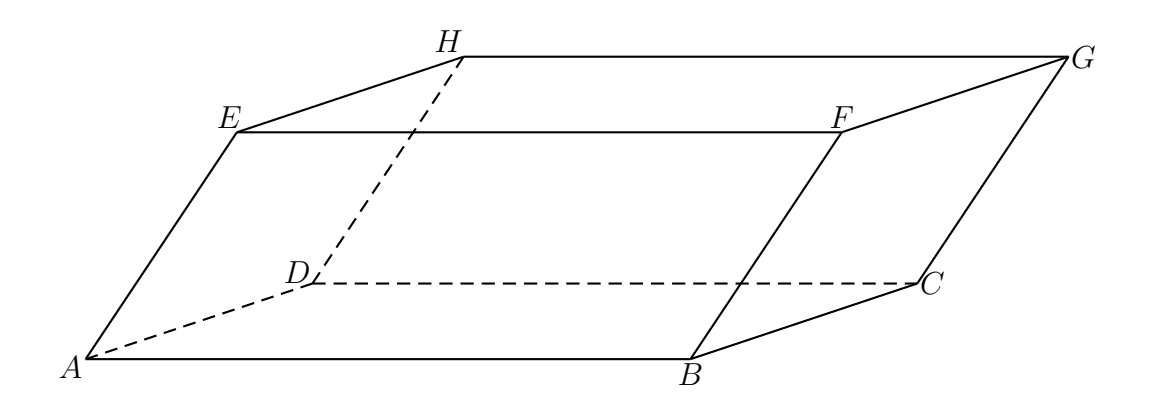

1.1 Bestimmen Sie die Koordinaten der Eckpunkte  $D$  und  $G$ .

(2 BE)

1.2 Berechnen Sie das Volumen des Spates.

(3 BE)

Vorgaben fur die Bewertung ¨ 1.1 Es gilt −−→OD = −→OA + −−→BC = 2 4 0 <sup>+</sup> −6 2 0 <sup>=</sup> −4 6 0 , also folgt <sup>D</sup>(−4<sup>|</sup> <sup>6</sup> <sup>|</sup> 0). Es gilt −→OG = −→OC + −→AE = −2 8 0 <sup>+</sup> 1 1 2 <sup>=</sup> −1 9 2 , also folgt <sup>G</sup>(−1<sup>|</sup> <sup>9</sup> <sup>|</sup> 2). 2 BE 1.2 Fur das Volumen des Spates gilt ¨ V = −→AB <sup>×</sup> −−→BC ◦ −→AE  = 2 2 0 × −6 2 0 ◦ 1 1 2 = 0 0 16 ◦ 1 1 2 = 32. 3 BE

#### Analytische Geometrie Nr. 2

Gegeben sind die drei Vektoren 
$$
\vec{u} = \begin{pmatrix} 1 \\ -2 \\ 2 \end{pmatrix}
$$
,  $\vec{v} = \begin{pmatrix} 4 \\ 4 \\ 2 \end{pmatrix}$  und  $\vec{c} = \vec{u} \times \vec{v} = \begin{pmatrix} -12 \\ 6 \\ 12 \end{pmatrix}$ .

2.1 Zeigen Sie, dass die Vektoren  $\vec{u}$  und  $\vec{v}$  ein Rechteck aufspannen. Geben Sie dessen Flächeninhalt an.

Kernfach Mathematik

(4 BE)

2.2 Geben Sie die Bedeutung von Betrag und Richtung des Vektors  $\vec{c} = \vec{u} \times \vec{v}$  in Bezug auf das Rechteck an.

(1 BE)

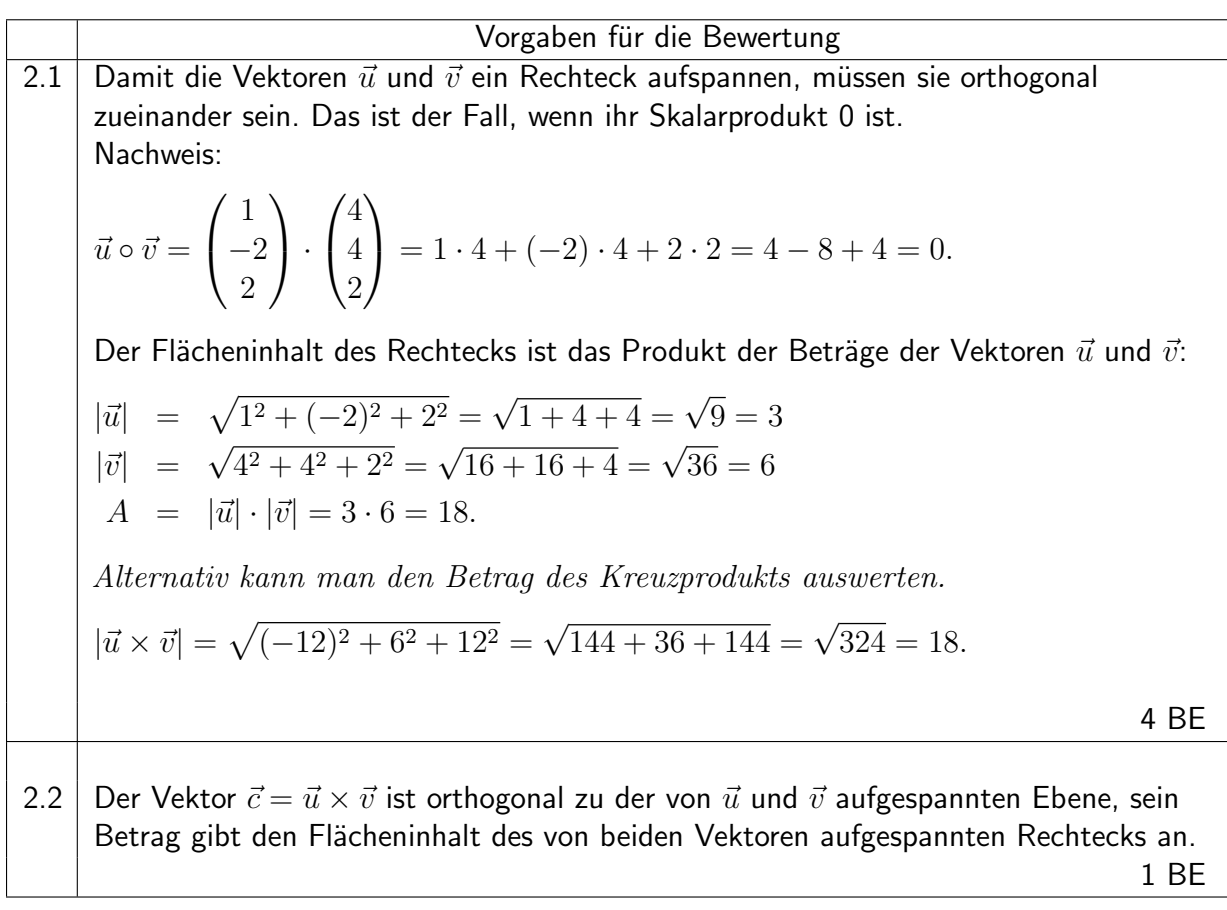

#### Analytische Geometrie Nr. 3

Gegeben sind eine Kugel K mit dem Mittelpunkt  $M(2 | 2 | 3)$  und dem Radius  $r = 5$  LE und der Punkt  $A(5 | 2 | - 1)$  auf der Kugeloberfläche.

3.1 Ermitteln Sie eine Koordinatenform der Tangentialebene  $T$ , die die Kugel  $K$  im Punkt  $A$ berührt.

(2 BE)

3.2 Bestimmen Sie die zweite, zu  $\bar{T}$  parallele Tangentialebene  $T'$  an  $K.$ 

(3 BE)

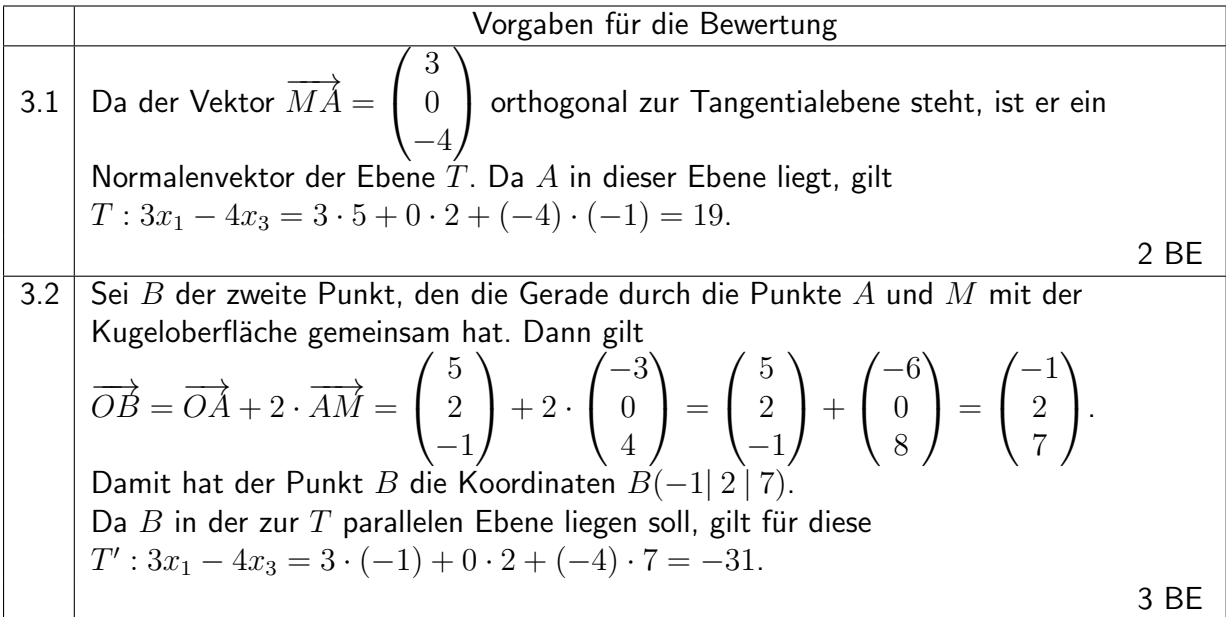

# Stochastik

#### Stochastik Nr. 1

Gegeben ist ein Glücksrad, das in 5 deckungsgleiche Kreissektoren unterteilt ist. Von diesen sind zwei rot, zwei gelb und einer blau eingefärbt.

1.1 Geben Sie ein Zufallsexperiment und ein Ereignis an, dessen Wahrscheinlichkeit sich mit dem Term  $\binom{5}{3}$ 3  $\setminus$ ·  $\sqrt{4}$ 5  $\setminus^3$ ·  $\sqrt{1}$ 5  $\setminus^2$ berechnen lässt. Erläutern Sie die Bedeutung des Faktors  $\sqrt{5}$ 3  $\setminus$ in diesem Term. (3 BE)

Kernfach Mathematik

1.2 Zeigen Sie, dass der Term 
$$
\binom{5}{3} \cdot \left(\frac{4}{5}\right)^3 \cdot \left(\frac{1}{5}\right)^2
$$
 den Wert  $\frac{128}{625}$  hat. (2 BE)

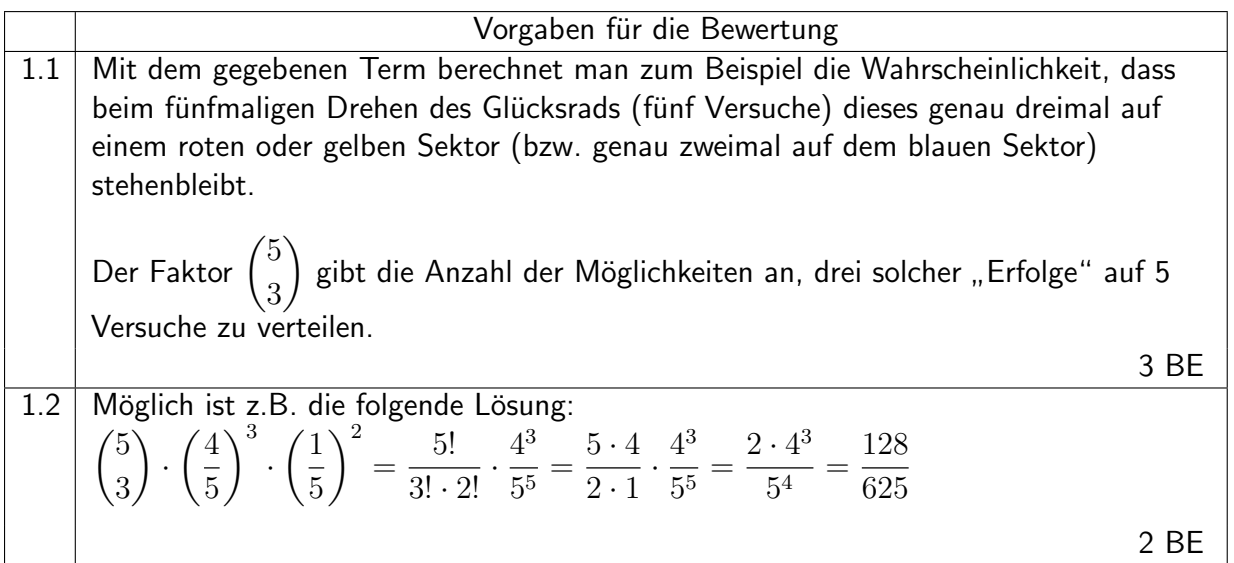

#### Stochastik Nr. 2

- 2.1 Beschreiben Sie ein Zufallsexperiment und ein dazugehöriges Ereignis, dessen Wahrscheinlichkeit durch den Term  $\sqrt{1}$ 1  $(100 - 1)$  $\frac{4-1}{1}$  $\setminus$  $(100$ 4  $\frac{1}{\sqrt{2}}$  angegeben wird. (3 BE)
- 2.2 Berechnen Sie den Wert des Terms.

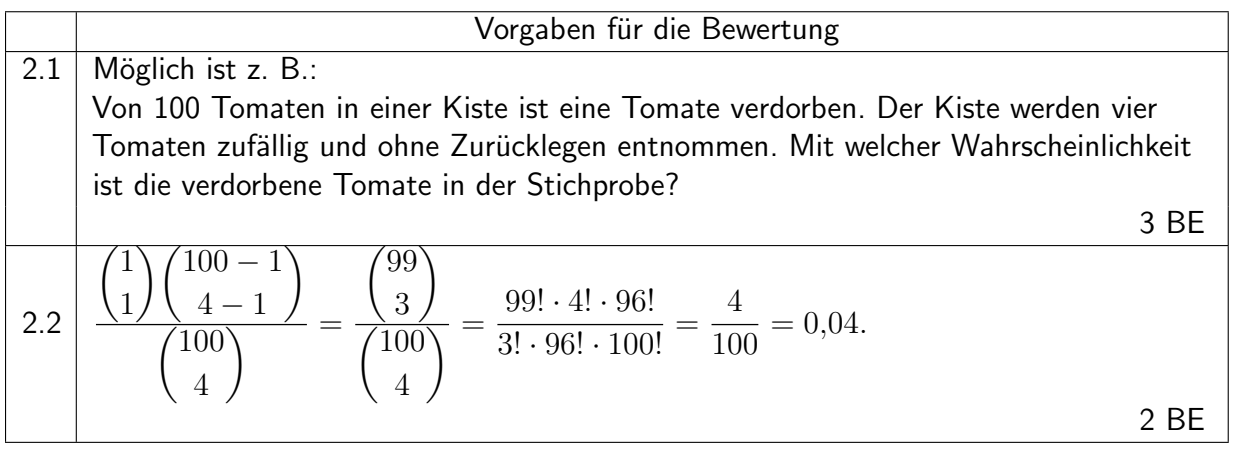

#### Stochastik Nr. 3

3.1 Eine Zufallsgröße  $X$  ist binomialverteilt mit den Parametern  $n=72$  und  $p=\frac{1}{3}$  $\frac{1}{3}$ . Geben Sie den Erwartungswert und die Standardabweichung von  $X$  an.

(2 BE)

3.2 Eine Zufallsgröße  $Y$  hat die folgende Wahrscheinlichkeitsverteilung:

| Wert $k$           |  | 29 |
|--------------------|--|----|
| Wahrscheinlichkeit |  |    |

Bestimmen Sie den Erwartungswert der Zufallsgröße Y.

(1 BE)

# 3.3 Eine Zufallsgröße  $Z$  hat die folgende Wahrscheinlichkeitsverteilung:

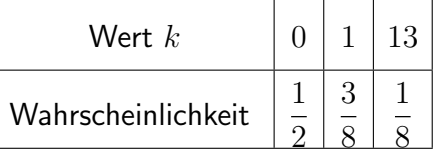

Geben Sie einen Term für die Varianz an, ohne den Zahlenwert zu bestimmen. Entscheiden Sie ohne Rechnung, ob die Varianz der Zufallsgröße  $Y$  kleiner oder größer ist als die Varianz der Zufallsgröße  $Z$ .

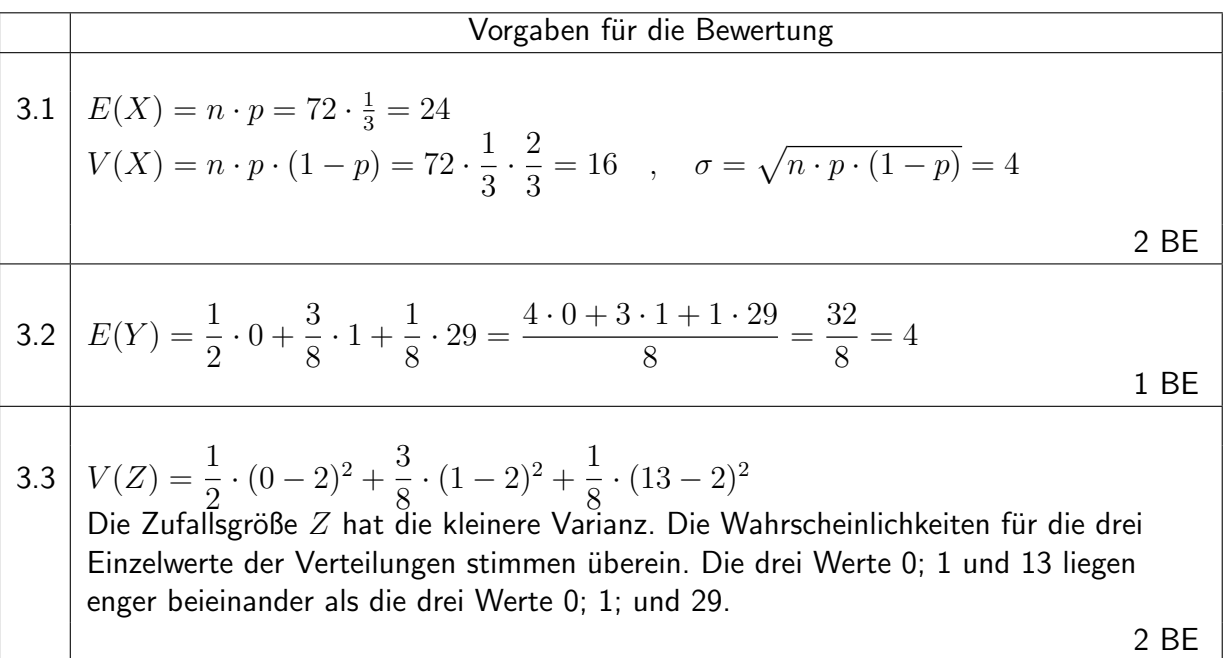

# Musteraufgaben für Aufgabenpool 2

# Analysis

#### Analysis Nr. 4

Durch die Gleichung  $f_a(x) = (x^2 - a^2) \cdot e^{ax}$  wird für jede positive reelle Zahl  $a$  eine Funktion  $f_a$  definiert.

Kernfach Mathematik

4.1 Bestimmen Sie die Nullstellen der Funktion  $f_a$ .

(1 BE)

4.2 Zeigen Sie, dass die positive Nullstelle von  $f_a$  niemals eine Extremstelle dieser Funktion sein kann.

(4 BE)

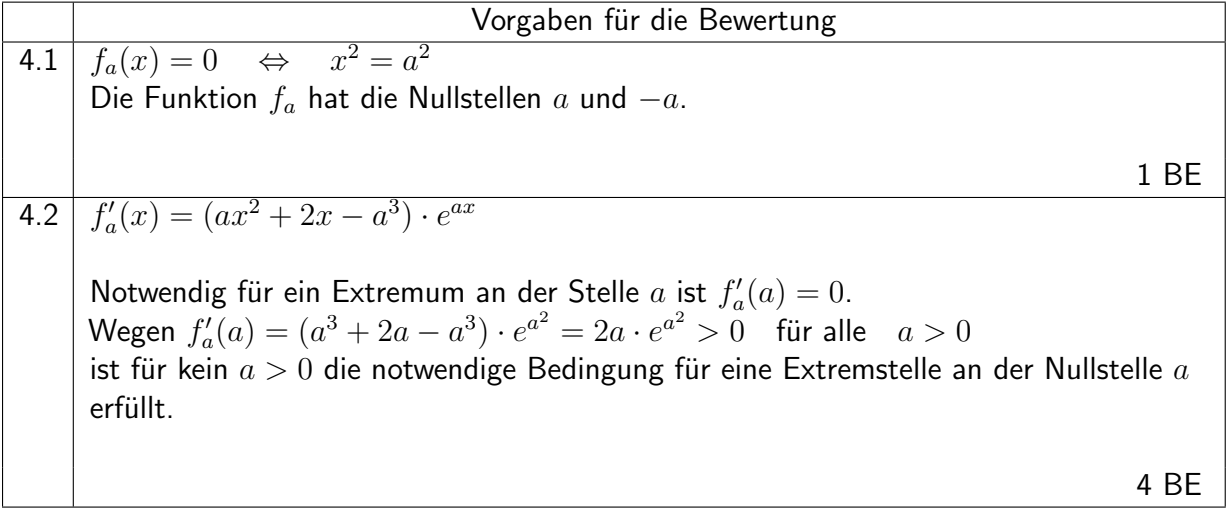

### Analytische Geometrie

#### Analytische Geometrie Nr. 4

Gegeben ist ein Parallelogramm  $ABCD$  durch  $A(4 | 7 | 3)$ ,  $B(4 | 10 | 3)$  und  $D(4 | 8 | 6)$ .

4.1 Berechnen Sie den Flächeninhalt des Parallelogramms  $ABCD$ .

(2 BE)

4.2 Sei  $g$  die Gerade durch die Punkte  $A$  und  $B$ . Begründen Sie, dass für den Abstand  $d$ des Punktes D von der Geraden g

$$
d = \frac{\left| \overrightarrow{AB} \times \overrightarrow{AD} \right|}{\left| \overrightarrow{AB} \right|} \quad \text{gilt.}
$$

(3 BE)

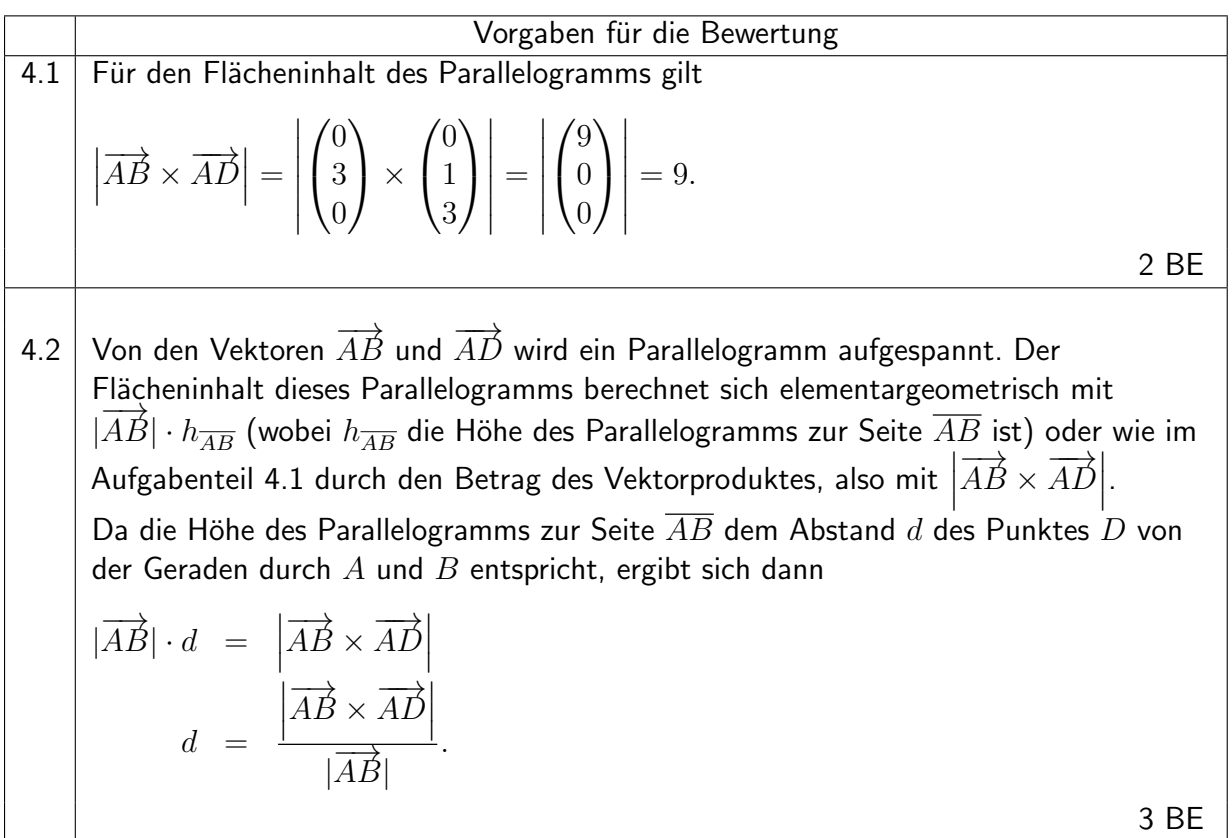

#### Analytische Geometrie Nr. 5

Gegeben ist das Gleichungssystem

$$
\begin{vmatrix} a & -b & +c & = & 4 \\ 2a & -b & -3c & = & 7 \\ a & +b & -9c & = & 2 \end{vmatrix}
$$

Kernfach Mathematik

5.1 Bestimmen Sie die Lösungsmenge.

(3 BE)

5.2 Verändern Sie das System so, dass die Lösungsmenge leer wird.

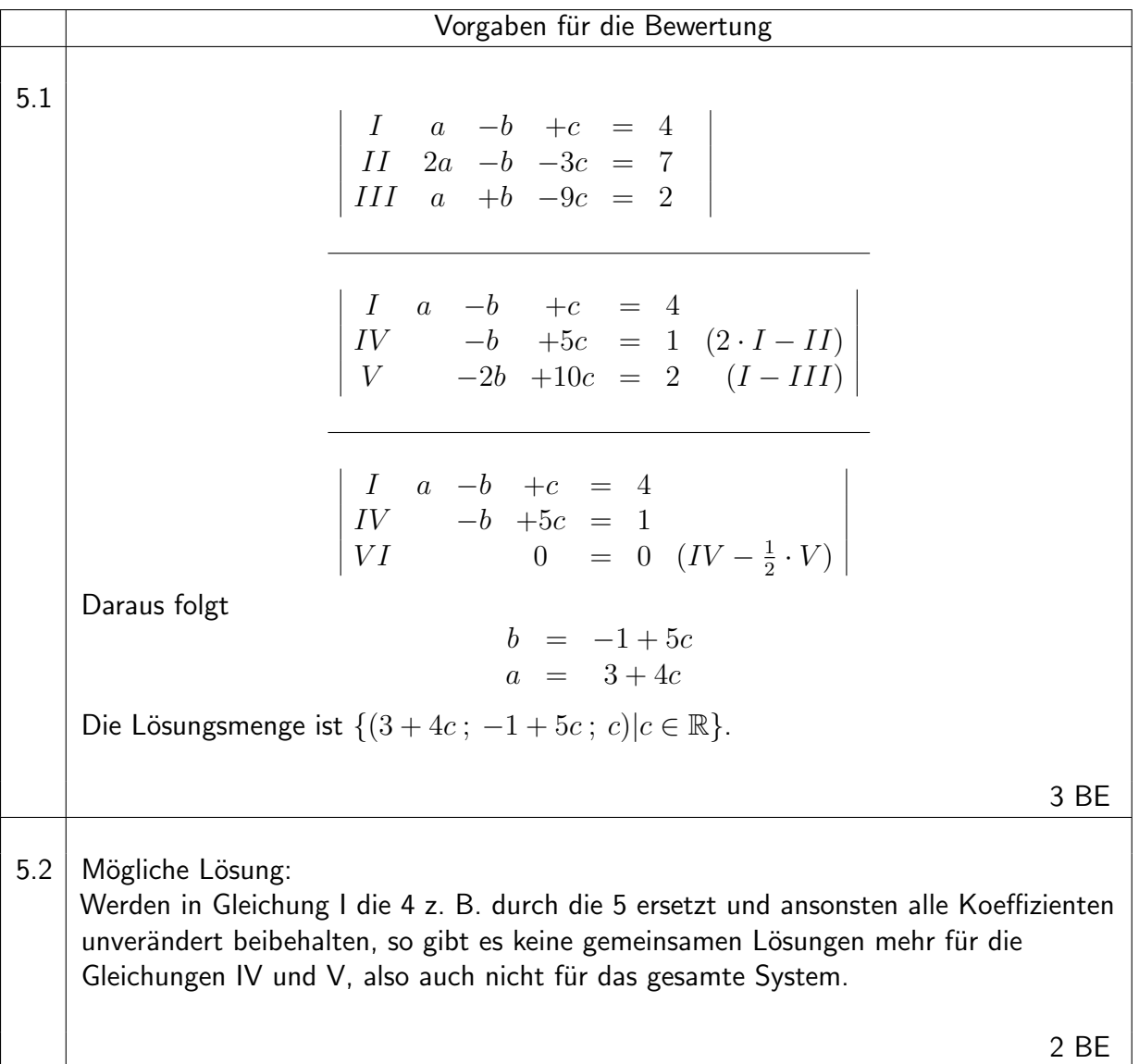

# Stochastik

#### Stochastik Nr. 4

Gegeben sind ein Zufallsexperiment und die Ereignisse A und B mit  $P(A) = 0.3$ ,  $P_A(B) = 0.6$ und  $P_{\overline{A}}(\overline{B}) = 0,1.$ 

Kernfach Mathematik

4.1 Vervollständigen Sie das folgende Baumdiagramm, indem Sie auf die dafür vorgesehenen Linien sowohl die Schreibweise für die entsprechenden Wahrscheinlichkeiten als auch deren Werte eintragen.

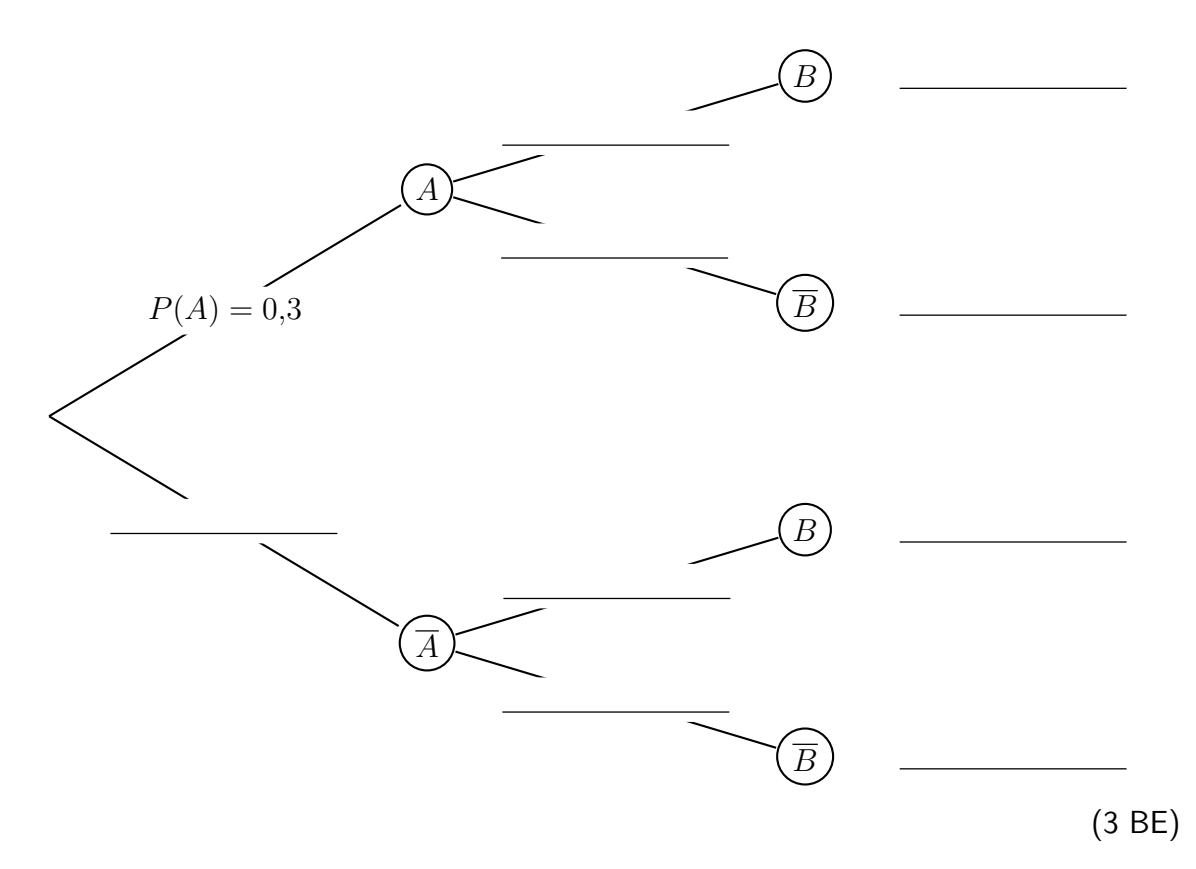

4.2 Es sei weiterhin  $P(A) = 0.3$  und  $P_A(B) = 0.6$ . Bestimmen Sie nun  $P_{\overline{A}}(\overline{B})$  so, dass die Ereignisse A und B stochastisch unabhängig sind.

<span id="page-14-0"></span>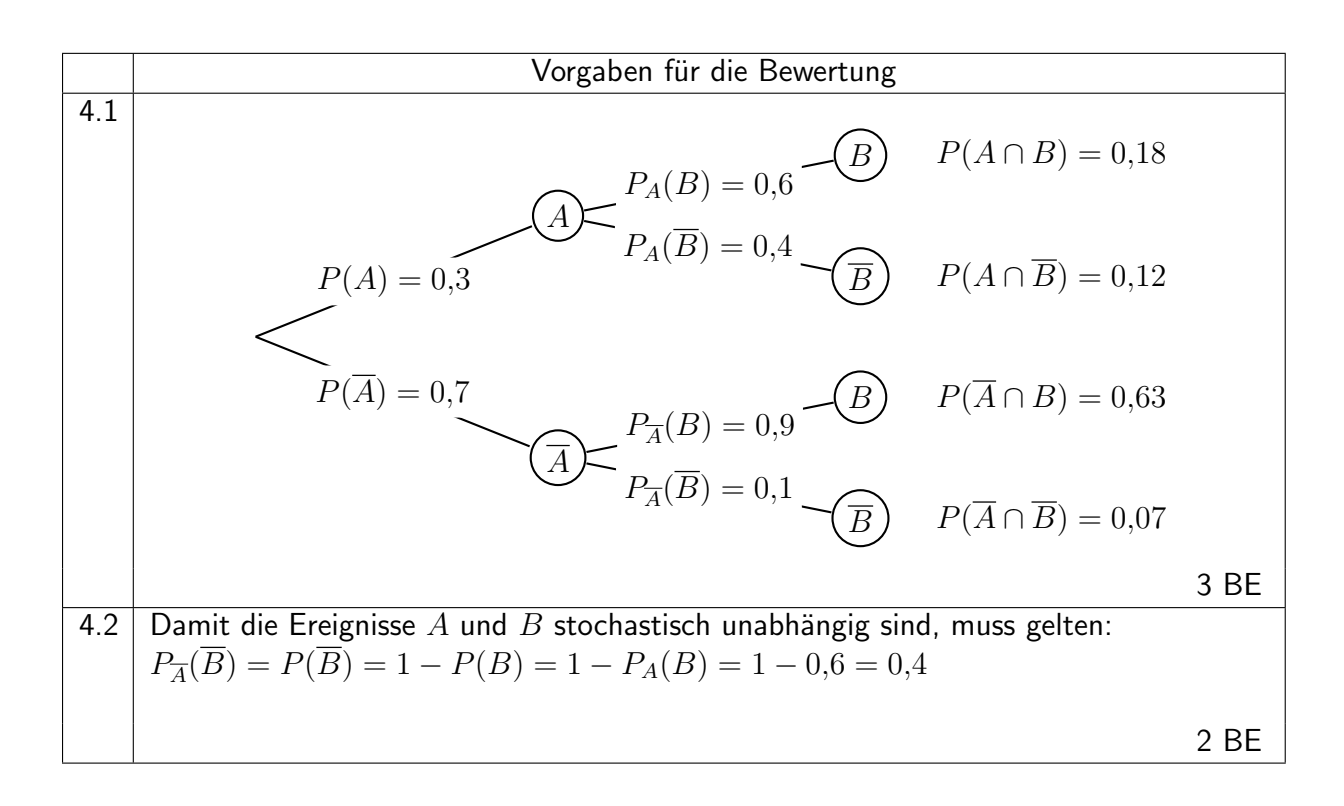